# **Installer - Feature #36037**

# **Manage Redis service when the cache store is set to Redis**

02/02/2023 02:12 PM - Ewoud Kohl van Wijngaarden

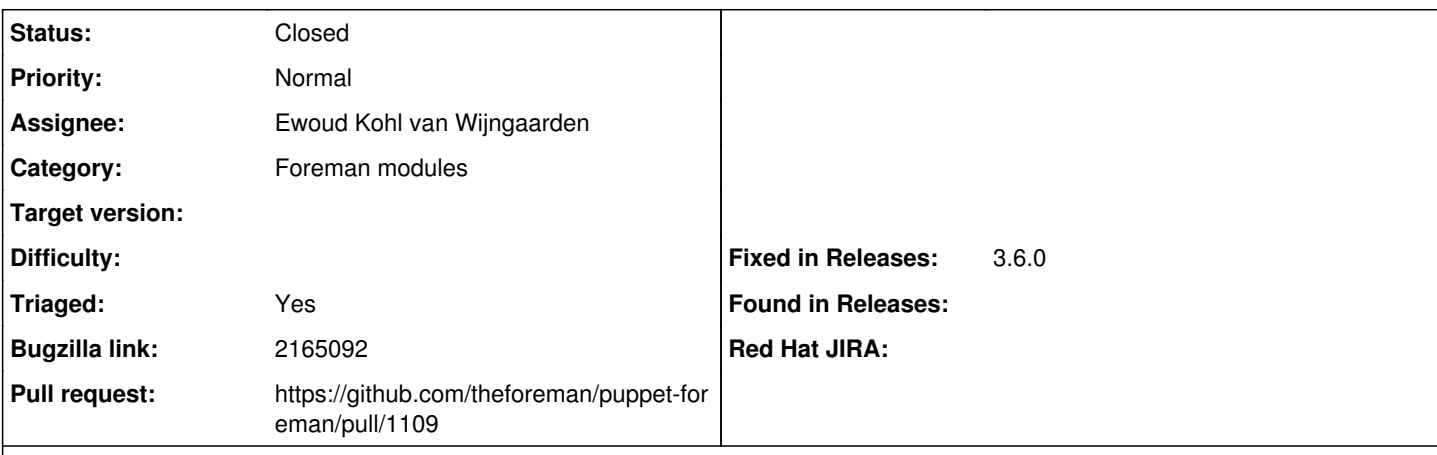

**Description**

By default the Redis cache URL is hardcoded to redis://localhost:8479/0, unless specified explicitly. It would be better to automatically set up Redis and determine the port from that. We already have a Redis instance for Dynflow, so it wouldn't be much overhead.

### **Associated revisions**

**Revision dfa6a869 - 02/16/2023 01:07 PM - Ewoud Kohl van Wijngaarden**

Fixes #36037 - Manage Redis service for Redis cache

This automatically manages Redis when the cache store type is set to Redis, but no URLs have been provided. It's assumed that when a URL is provided that the service is managed in another way.

This ignores the edge case where the user wants to run it on localhost, but with a different database than 0.

#### **History**

# **#1 - 02/02/2023 02:17 PM - The Foreman Bot**

*- Status changed from New to Ready For Testing*

*- Assignee set to Ewoud Kohl van Wijngaarden*

*- Pull request https://github.com/theforeman/puppet-foreman/pull/1109 added*

#### **#2 - 02/17/2023 11:10 AM - The Foreman Bot**

*- Fixed in Releases 3.6.0 added*

### **#3 - 02/17/2023 12:01 PM - Ewoud Kohl van Wijngaarden**

*- Status changed from Ready For Testing to Closed*

Applied in changeset [puppet-foreman|dfa6a869710b317157a225f4fa323dc196b1b738](https://projects.theforeman.org/projects/puppet-foreman/repository/puppet-foreman/revisions/dfa6a869710b317157a225f4fa323dc196b1b738).

# **#4 - 02/28/2023 02:59 PM - Ewoud Kohl van Wijngaarden**

*- Triaged changed from No to Yes*